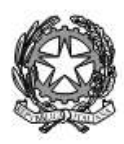

Agenzia Formativa Regione Toscana - Codice LI0599 Certificazione di sistema qualità DNV Business Assurance ISO 9001 E-mail: LIIS004009@istruzione.it; LIIS004009@PEC.ISTRUZIONE.IT Cod. fisc.: 81002090496 Cod. meccanogr.: LIIS004009

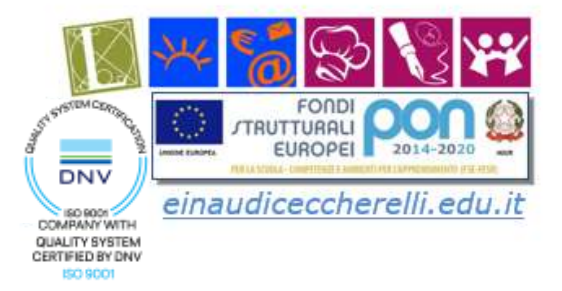

# **PRESENTAZIONE PROGETTO DI P.C.T.O. (PERCORSI PER LE COMPETENZE TRASVERSALI E PER L'ORIENTAMENTO)**

# **A.S. 2022/2023**

# **Classe 3 SIA**

## **1. TITOLO DEL PROGETTO**

# **Azienda in rete**

## **2. DATI DELL'ISTITUTO CHE PRESENTA IL PROGETTO**

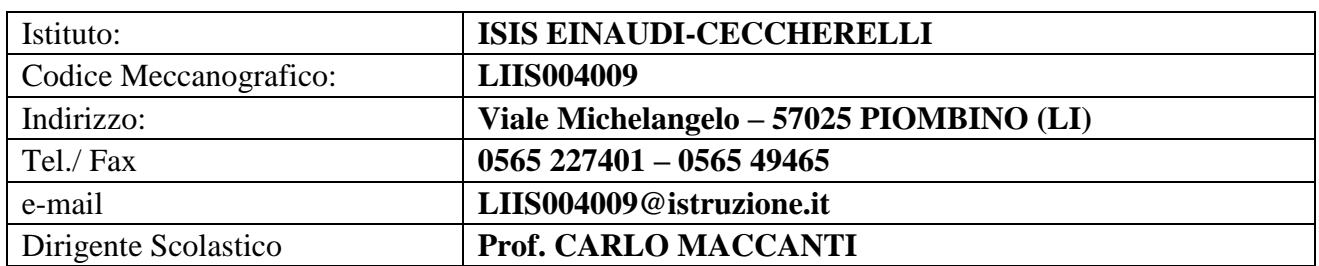

## **3. IMPRESE / ASSOCIAZIONI DI CATEGORIA, PARTNER PUBBLICI, PRIVATI E TERZO SETTORE**

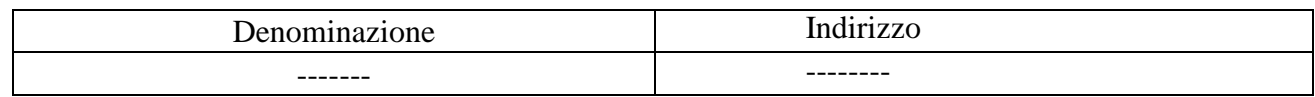

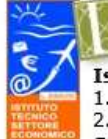

Istituto L. Einaudi: Liceo Classico; Artistico; Scienze Umane **Istruzione tecnica** 1. Amministrazione, Finanza e Marketing; 2. Turismo; 3 Sistemi Informativo Aziendali Sede legale Presidenza Amministrazione:

Viale Michelangelo, 16/B- 57025 PIOMBINO Tel.: 0565 227401

**Istituto A. Ceccherelli: Istruzione professionale** 1. Servizi sociosanitari - Diurno e Serale

2. Servizi per l'enogastronomia e l'ospitalità alberghiera

3. Servizi commerciali - Promozione Pubblicitaria

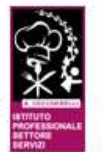

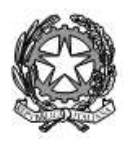

Agenzia Formativa Regione Toscana - Codice LI0599 Certificazione di sistema qualità DNV Business Assurance ISO 9001 E-mail: LIIS004009@istruzione.it; LIIS004009@PEC.ISTRUZIONE.IT Cod. fisc.: 81002090496 Cod. meccanogr.: LIIS004009

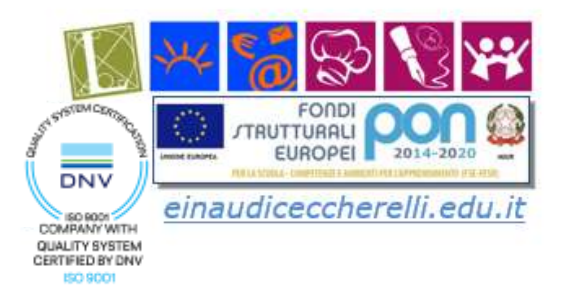

## **4. ABSTRACT DEL PROGETTO (CONTESTO DI PARTENZA, OBIETTIVI E FINALITA' IN COERENZA CON I BISOGNI FORMATIVI DEL TERRITORIO, DESTINATARI, ATTIVITA', RISULTATI E IMPATTO)**

Il progetto intende simulare la creazione di una azienda specializzata sulle attività legate alla realtà portuale.

Il nostro territorio ha come suo punto di forza il mare in tutto le sue manifestazioni: risorsa naturale, attività turistiche, attività commerciali, ecc..

In questo ambito l'azienda simulata costituita ha lo scopo di analizzare prima per poi realizzare attività che valorizzino al massimo l'aspetto economico in modo ecosostenibile questo nostro gioiello.

A tale scopo si vuole dare la possibilità ai nostri studenti di visitare le realtà portuali del nostro territorio e dei territori limitrofi.

Sono previste a tale scopo visite guidate sul territorio ai porticcioli turistici, alle aziende agroittiche ma anche ai Porti Commerciali ed alle Autorità Portuali di Piombino e Livorno.

"Azienda in rete" simula la creazione di una vera e propria impresa, attraverso la piattaforma digitale CONFAO, non contempla dunque lo stage, in senso classico, presso le aziende. Le attività saranno di tipo laboratoriale incentrate su metodologie "cooperative learning" e "learning by doing", gli allievi acquisiranno conoscenze in larga misura attinenti al tessuto sociale, economico e culturale del territorio in cui vivono e interagiscono. Il sistema IFS/CONFAO si serve anche di un tutorial che consente.

Per la sua concretezza e vicinanza alla realtà, il laboratorio che simula la creazione di una vera impresa rappresenta un'esperienza formativa unica per chi ne fa parte, realizzando efficacemente quella contaminazione di contenuti, metodologie e competenze richieste sia dalla scuola sia dalle imprese.

Lo stage non è in azienda, ma gli studenti fanno azienda a scuola, sul modello dell'impresa formativa simulata con l'utilizzo del simulatore CONFAO, riconosciuto dal MIUR.

CONFAO, al fine di promuovere un apprendimento più legato al tessuto sociale, culturale ed economico di ciascun contesto in cui si attua l'interazione scuola- territorio, ha realizzato un sistema nazionale simulato per l'innovazione, la competitività e lo sviluppo dell' imprenditività e dell' autoimprenditorialità

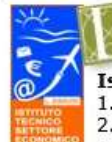

Viale Michelangelo, 16/B- 57025 PIOMBINO Tel.: 0565 227401

- 
- 2. Servizi per l'enogastronomia e l'ospitalità alberghiera
- 3. Servizi commerciali Promozione Pubblicitaria

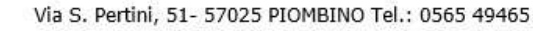

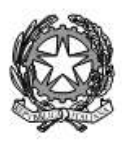

Agenzia Formativa Regione Toscana - Codice LI0599 Certificazione di sistema qualità DNV Business Assurance ISO 9001 E-mail: LIIS004009@istruzione.it; LIIS004009@PEC.ISTRUZIONE.IT Cod. fisc.: 81002090496 Cod. meccanogr.: LIIS004009

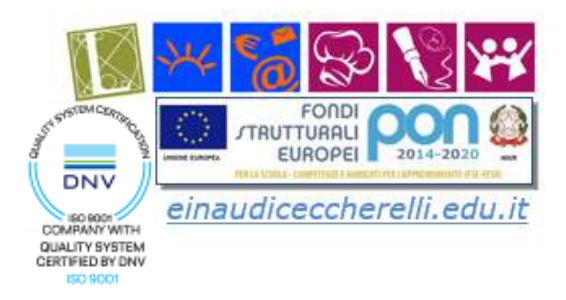

La nuova didattica, di tipo laboratoriale e costruttivista, propone processi d'insegnamento interagenti con ambienti di apprendimento innovativi, in cui modelli metodologici flessibili possano essere agiti e centrati sulla soluzione di problemi, sul cooperative learning e sul learning by doing e dunque sull'utilizzo del metodo della simulazione in percorsi scientificamente organizzati per strumenti e contesti adeguati, ampiamente presenti nella ricerca scientifica e validati sul campo in ambito europeo e nazionale. Il sistema ha la finalità di promuovere l'orientamento e l'imprenditività dello studente consentendogli un agevole inserimento in contesti operativi Il Sistema IFS/CONFAO si serve di un simulatore e di un tutorial che consente di orientare ed accompagnare l'utenza in ogni fase dell'attività di simulazione.

Il Simulatore è la parte digitale del sistema e cioè una infrastruttura digitale con relativi software messI a disposizione della rete del Sistema IFS/CONFAO che consente di realizzare in automatico tutte le operazioni legate all'attività di simulazione.

Alle attività delle IFS sono connesse quelle del simulatore Le attività che precedono l'utilizzazione del Simulatore sono connesse alla progettazione del percorso di alternanza scuola lavoro, strutturato per competenze trasversali e disciplinari, definito nei tempi, negli strumenti, nei luoghi di riferimento e si concludono con la redazione del Business Plan.

Il BP è un documento strutturato secondo uno schema preciso che sintetizza i contenuti e le caratteristiche del progetto imprenditoriale (business idea). Viene utilizzato sia per la pianificazione e gestione dell'azienda che per la comunicazione esterna verso potenziali finanziatori o investitori.

Redigere il BP è funzionale alla nascita di una nuova attività imprenditoriale e/o progetto aziendale e deve essere supportata da un'analisi di fattibilità in grado di fornire una serie di dati di natura economico-aziendale sui quali tracciare linee guida per la costituzione dell'attività. Si tratta, dunque, di un documento essenziale per l'aspirante imprenditore ed indispensabile sia in fase di progettazione e avvio di una nuova iniziativa imprenditoriale che nelle successive fasi della vita dell'impresa per pianificarne il consolidamento o lo sviluppo.

Per la progettazione del percorso, pertanto, si rende necessario effettuare azioni di sensibilizzazione; analisi del contesto socio economico; Orientamento al fine di:

- realizzare alleanze formative per promuovere l'interazione tra le istituzioni scolastiche ,le realtà produttive del territorio ed individuare l'azienda tutor
- utilizzare tutti gli strumenti, anche digitali, a disposizione per ricercare, in contesti diversi dal proprio territorio, idee innovative e promuovere la creatività degli studenti nella individuazione dell'idea e del progetto da sviluppare
- definire l'oggetto sociale alla base della costituzione della propria azienda simulata ed in relazione al contributo dell'azienda tutor.

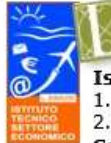

**Istituto L. Einaudi:** Liceo Classico; Artistico; Scienze Umane **Istruzione tecnica** 1. Amministrazione, Finanza e Marketing; 2. Turismo; 3 Sistemi Informativo Aziendali Sede legale Presidenza Amministrazione: Viale Michelangelo, 16/B- 57025 PIOMBINO Tel.: 0565 227401

**Istituto A. Ceccherelli: Istruzione professionale** 1. Servizi sociosanitari - Diurno e Serale

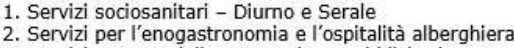

3. Servizi commerciali - Promozione Pubblicitaria

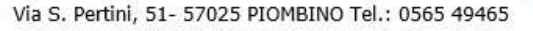

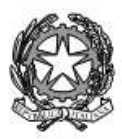

Agenzia Formativa Regione Toscana - Codice LI0599 Certificazione di sistema qualità DNV Business Assurance ISO 9001 E-mail: LIIS004009@istruzione.it; LIIS004009@PEC.ISTRUZIONE.IT Cod. fisc.: 81002090496 Cod. meccanogr.: LIIS004009

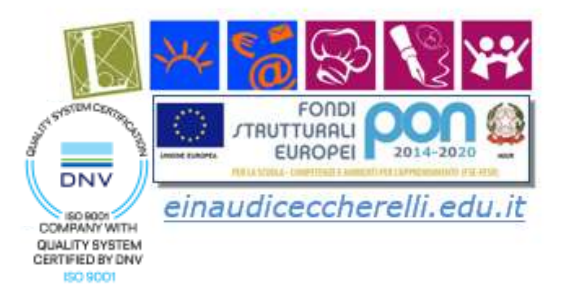

# FASI CHE PRECEDONO LE ATTIVITÀ OFFERTE DAL SIMULATORE

## A) SENSIBILIZZAZIONE – ANALISI DEL CONTESTO SOCIO‐ECONOMICO ED ORIENTAMENTO

Attività connessa alla capacità progettuale del consiglio di classe supportata dal contributo del Comitato Tecnico Scientifico/Comitato Scientifico con l'obiettivo di:

realizzare alleanze formative per promuovere l'interazione tra le istituzioni scolastiche e le realtà produttive del territorio ed individuare l'azienda tutor

‐ utilizzare tutti gli strumenti digitali a disposizione per ricercare, in contesti diversi dal proprio territorio, idee innovative e promuovere la creatività degli studenti

nella individuazione dell'idea e del progetto da sviluppare

‐ definire l'oggetto sociale alla base della costituzione della propria azienda simulata ed in relazione al contributo dell'azienda tutor.

## B) IDENTIFICAZIONE E COINVOLGIMENTO DELL'IMPRESA TUTOR

È noto che per configurarsi come supporto all'alternanza reale, le esperienze di Impresa Formativa Simulata devono avere come riferimento un'azienda reale con funzione di tutoraggio e assistenza all'intera esperienza.

## C) BUSINESS PLAN

Attività funzionale alla nascita di una nuova attività imprenditoriale (e di qualsiasi progetto aziendale) che deve essere supportata da un'analisi di fattibilità in grado di fornire una serie di dati di natura economico‐aziendale, sui quali tracciare linee

guida per la costituzione dell'attività con l'obiettivo di:

redigere il BP sia in fase di progettazione e avvio di una nuova iniziativa imprenditoriale,che nelle successive fasi della vita di un'impresa, per pianificarne il consolidamento o lo sviluppo dell'azienda. Le attività di "Impresa in rete" sono finalizzate all'avvio e la gestione di una mini-impresa, in particolare gli studenti:

Analizzano dati economici da diverse fonti (camera di commercio, Regione, Istat ) per lo studio dell'aspetto demografico, economico ,reddituale del loro territorio

Realizzano grafici e relazionano conclusioni sullo studio del territorio;

individuano un'idea di business e ne valutano la fattibilità e la sostenibilità ambientale;

- svolgono indagini di mercato;
- realizzano un business plan modello canva;
- sviluppano concretamente un prodotto o un servizio;

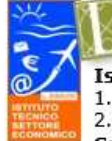

**Istituto L. Einaudi:** Liceo Classico; Artistico; Scienze Umane **Istruzione tecnica** 1. Amministrazione, Finanza e Marketing; 2. Turismo; 3 Sistemi Informativo Aziendali Sede legale Presidenza Amministrazione: Viale Michelangelo, 16/B- 57025 PIOMBINO Tel.: 0565 227401

- 
- 2. Servizi per l'enogastronomia e l'ospitalità alberghiera
- 3. Servizi commerciali Promozione Pubblicitaria

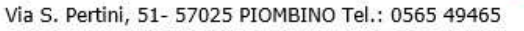

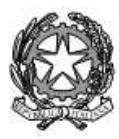

Agenzia Formativa Regione Toscana - Codice LI0599 Certificazione di sistema qualità DNV Business Assurance ISO 9001 E-mail: LIIS004009@istruzione.it; LIIS004009@PEC.ISTRUZIONE.IT Cod. fisc.: 81002090496 Cod. meccanogr.: LIIS004009

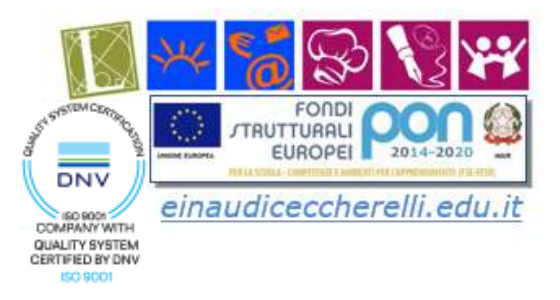

- realizzano un logo o un marchio e verificano le modalità di tutela;
- realizzano una brochure informativa della loro azienda anche nelle lingue straniere studiate;
- realizzano un video promozionale della loro impresa;
- realizzano un organigramma della loro azienda assegnandosi ruoli e mansioni

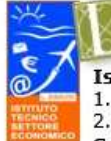

Istituto L. Einaudi: Liceo Classico; Artistico; Scienze Umane **Istruzione tecnica** 1. Amministrazione, Finanza e Marketing; 2. Turismo; 3 Sistemi Informativo Aziendali

Sede legale Presidenza Amministrazione: Viale Michelangelo, 16/B- 57025 PIOMBINO Tel.: 0565 227401 Istituto A. Ceccherelli: **Istruzione professionale** 

- 1. Servizi sociosanitari Diurno e Serale
- 
- 2. Servizi per l'enogastronomia e l'ospitalità alberghiera<br>3. Servizi commerciali Promozione Pubblicitaria

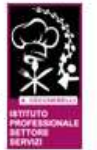

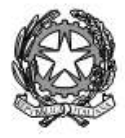

Agenzia Formativa Regione Toscana - Codice LI0599 Certificazione di sistema qualità DNV Business Assurance ISO 9001 E-mail: LIIS004009@istruzione.it; LIIS004009@PEC.ISTRUZIONE.IT Cod. fisc.: 81002090496 Cod. meccanogr.: LIIS004009

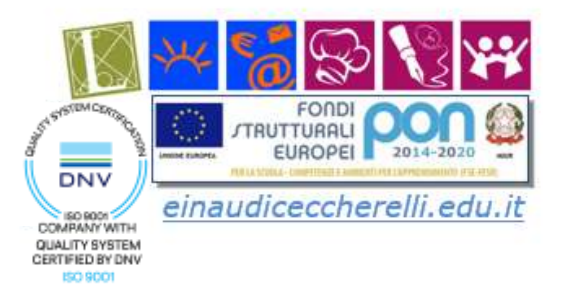

## **5. STRUTTURA ORGANIZZATIVA, ORGANI E RISORSE UMANE COINVOLTI, IN PARTICOLARE DESCRIVERE IN DETTAGLIO**

- A) STUDENTI Il Progetto qui descritto coinvolgerà la classe 3SIA che è composta da 23 alunni. Il clima d'aula sereno e stimolante. Gli alunni sono creativi e propositivi, interessati all'ambito portuale sul quale si articola il progetto
- B) TUTOR PCTO: Prof. Canaccini Enrica
- C) DOCENTI INTERNI
	- Prof. Antonio Scarpelli (Storia, Lingua e Letteratura Italiana ) si occuperà della revisione della documentazione da fornire per l'Impresa Simulata.
	- Prof.ssa Chiara Baldetti (Economia Aziendale) si occuperà di guidare gli alunni nell'analisi dei casi aziendali e nell'analisi dei dati di realtà esistenti
	- Prof.ssa Susanna Bensi (Diritto ed Economia Politica) si occuperanno di guidare i ragazzi nelle attività di costituzione dell'Impresa Simulata così come accade nella realtà al momenta della costituzione di una nuova impresa
	- Prof. Alessandro Galoppini (Matematica) si occuperà dell'analisi dei dati statistici acquisiti.
	- Prof.ssa Nadia Orlando (Inglese) di occuperò della revisione della documentazione in lungua inglese relativa all'Impresa Simulata.
	- Prof.ssa Margherita Gargalini (Informatica) guiderà i ragazzi nella analisi degli aspetti informatici aziendali e sull'utilizzo degli strumenti informatici volti alla promozione di un'azienda
- D) ESPERTI ESTERNI
	- Dott.Capuano (Autorità Portulae) che presenterà ai ragazzi la realtà dell'Autorità Portuale di Piombino e suoi collaboratori.

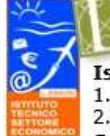

Istituto L. Einaudi: Liceo Classico; Artistico; Scienze Umane **Istruzione tecnica** 1. Amministrazione, Finanza e Marketing; 2. Turismo; 3 Sistemi Informativo Aziendali Sede legale Presidenza Amministrazione:

Viale Michelangelo, 16/B- 57025 PIOMBINO Tel.: 0565 227401

- 1. Servizi sociosanitari Diurno e Serale
- 2. Servizi per l'enogastronomia e l'ospitalità alberghiera
- 3. Servizi commerciali Promozione Pubblicitaria
	- Via S. Pertini, 51- 57025 PIOMBINO Tel.: 0565 49465

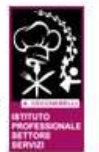

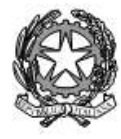

Agenzia Formativa Regione Toscana - Codice LI0599 Certificazione di sistema qualità DNV Business Assurance ISO 9001 E-mail: LIIS004009@istruzione.it; LIIS004009@PEC.ISTRUZIONE.IT Cod. fisc.: 81002090496 Cod. meccanogr.: LIIS004009

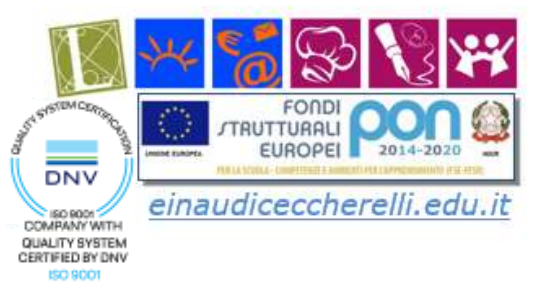

## a) COMPOSIZIONE DEL CTS/ CS –DIPARTIMENTO/I COINVOLTO/I

Il Comitato Tecnico Scientifico (CTS) di cui si avvarrà l'Istituto per lo svolgimento dei compiti ad esso assegnati<sup>1</sup>, è così composto:

#### **Membri di diritto**:

Dirigente Scolastico (DS) Vicario del DS Direttore Generale dei Servizi Amministrativi (DSGA) Presidente del Consiglio di Istituto (CdI)

#### **Membri interni**

Referenti PCTO Referenti Orientamento (in ingresso e in uscita) Funzioni Strumentali

#### **Membri esterni**

(afferenti alle seguenti organizzazioni): professionisti di settore-aziende in collaborazione con il progetto

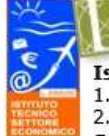

Istituto L. Einaudi: Liceo Classico; Artistico; Scienze Umane **Istruzione tecnica** 1. Amministrazione, Finanza e Marketing; 2. Turismo; 3 Sistemi Informativo Aziendali Sede legale Presidenza Amministrazione:

Viale Michelangelo, 16/B- 57025 PIOMBINO Tel.: 0565 227401

- 2. Servizi per l'enogastronomia e l'ospitalità alberghiera
- 3. Servizi commerciali Promozione Pubblicitaria
- Via S. Pertini, 51- 57025 PIOMBINO Tel.: 0565 49465

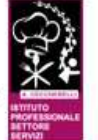

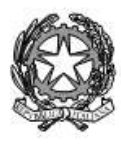

Agenzia Formativa Regione Toscana - Codice LI0599 Certificazione di sistema qualità DNV Business Assurance ISO 9001 E-mail: LIIS004009@istruzione.it; LIIS004009@PEC.ISTRUZIONE.IT Cod. meccanogr.: LIIS004009 Cod. fisc.: 81002090496

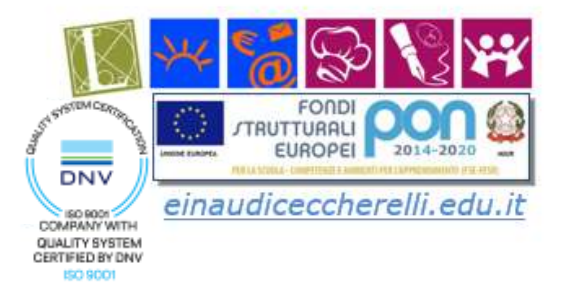

## c) COMPITI, INIZIATIVE/ATTIVITÀ CHE SVOLGERANNO I CONSIGLI DI CLASSE INTERESSATI

Il Consiglio di Classe verrà coinvolto (nelle persone dei docenti della classe) in modo da garantire uno stretto legame tra i contenuti che si andranno a sviluppare nei percorsi di PCTO e i contenuti disciplinari di ogni materia, sia dell'area di indirizzo che di quella generale.

I contenuti operativi dei percorsi saranno esplicitati con l'uso della modulistica preparata dalla Funzione Strumentale PCTO, al fine di massimizzare i risultati (valutabili in termini di competenze acquisite) che gli alunni andranno a sviluppare durante lo svolgimento di tali percorsi. Il docente tutor interno sarà l'interfaccia tra le due realtà, quella scolastica e quella del mondo del lavoro e della produzione.

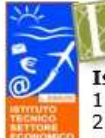

Istituto L. Einaudi: Liceo Classico; Artistico; Scienze Umane **Istruzione tecnica** 1. Amministrazione, Finanza e Marketing; 2. Turismo; 3 Sistemi Informativo Aziendali Sede legale Presidenza Amministrazione:

Viale Michelangelo, 16/B- 57025 PIOMBINO Tel.: 0565 227401

- 1. Servizi sociosanitari Diurno e Serale
- 2. Servizi per l'enogastronomia e l'ospitalità alberghiera
- 3. Servizi commerciali Promozione Pubblicitaria
- Via S. Pertini, 51- 57025 PIOMBINO Tel.: 0565 49465

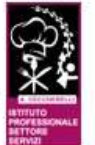

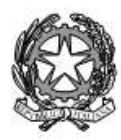

Agenzia Formativa Regione Toscana - Codice LI0599 Certificazione di sistema qualità DNV Business Assurance ISO 9001 E-mail: LIIS004009@istruzione.it; LIIS004009@PEC.ISTRUZIONE.IT Cod. meccanogr.: LIIS004009 Cod. fisc.: 81002090496

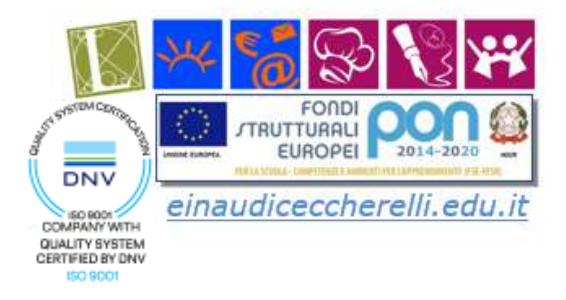

#### PROGETTAZIONE E CALENDARIZZAZIONE

**Settimana di febbraio 2023**: è prevista una settima di full immersion dedicata al progetto PCTO di impresa simulata articolato nelle diverse discipline.

**Incontri con referenti Autorità Portuali e Imprese legate al mare:** incontri per presentare la realtà dell'Autorità Portuale e con Impreditori di Attività legate al mare (Agroittica Piombino). **Visite guidate a tema nel periodo gennaio-aprile 2023:** si prevede la visita al Porto di Livorno per approfondire la gestione Pubblica di realtà produttive. Si prevede anche la visita ad Aziende di privati.

**Attività in aula:** ore dedicate allo sviluppo del progetto

1 I compiti che svolgerà il CTS sono quelli indicati nel documento "P.C.T.O. – Guida Operativa della Scuola" realizzato dal MIUR (pag. 21) e nel DPR 15/3/2010 n. 87

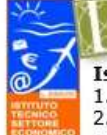

Istituto L. Einaudi: Liceo Classico; Artistico; Scienze Umane **Istruzione tecnica** 1. Amministrazione, Finanza e Marketing; 2. Turismo; 3 Sistemi Informativo Aziendali Sede legale Presidenza Amministrazione:

Viale Michelangelo, 16/B- 57025 PIOMBINO Tel.: 0565 227401

**Istituto A. Ceccherelli: Istruzione professionale** 1. Servizi sociosanitari - Diurno e Serale 2. Servizi per l'enogastronomia e l'ospitalità alberghiera

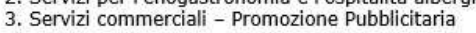

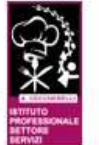

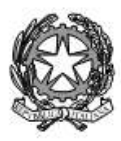

c

#### **ISTITUTO STATALE di ISTRUZIONE SUPERIORE** . EINAUDI – A. CECCHERELLI

Agenzia Formativa Regione Toscana - Codice LI0599 Certificazione di sistema qualità DNV Business Assurance ISO 9001 E-mail: LIIS004009@istruzione.it; LIIS004009@PEC.ISTRUZIONE.IT Cod. meccanogr.: LIIS004009 Cod. fisc.: 81002090496

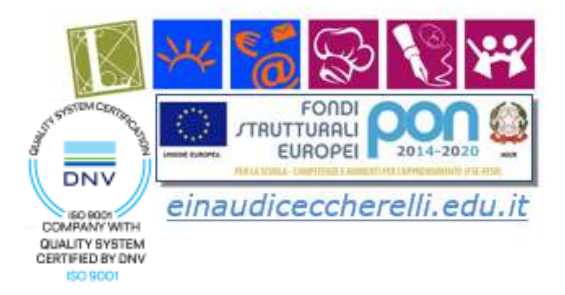

## d) COMPITI, INIZIATIVE, ATTIVITÀ CHE I TUTOR INTERNI ED ESTERNI VOLGERANNO IN RELAZIONE AL PROGETTO

## SUPERVISIONE E COORDINAMENTO DELLE ATTIVITA'

## **TUTOR INTERNI**

Prof.ssa Enrica Canaccini

Il Tutor interno accompagna e indirizza tutte le attività proposte agli alunni del gruppo. In particolare:

- $\triangleright$  pianifica le attività con il tutor formativo;
- $\triangleright$  controlla frequenza studenti;
- $\triangleright$  controlla attuazione percorso formativo;
- $\triangleright$  raccorda esperienza in aula con quelle programmate;
- $\triangleright$  elabora report su andamento attività formativa e competenze acquisite;
- $\triangleright$  valuta il tirocinio formativo degli alunni di concerto con il tutor esterno;
- $\triangleright$  relaziona al consiglio di classe sui risultati degli alunni.

## **TUTOR ESTERNI**

Dott.ssa Claudia Territo Dott. Roberto Scaffai

## **6. RUOLO DELLE STRUTTURE OSPITANTI NELLA FASE DI PROGETTAZIONE E DI REALIZZAZIONE DELLE ATTIVITÀ PREVISTE DALLE CONVENZIONI**

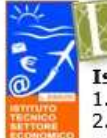

Istituto L. Einaudi: Liceo Classico; Artistico; Scienze Umane **Istruzione tecnica** 1. Amministrazione, Finanza e Marketing; 2. Turismo; 3 Sistemi Informativo Aziendali

Sede legale Presidenza Amministrazione: Viale Michelangelo, 16/B- 57025 PIOMBINO Tel.: 0565 227401

- 
- 2. Servizi per l'enogastronomia e l'ospitalità alberghiera
- 3. Servizi commerciali Promozione Pubblicitaria

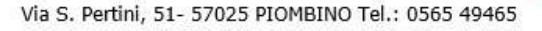

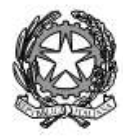

Agenzia Formativa Regione Toscana - Codice LI0599 Certificazione di sistema qualità DNV Business Assurance ISO 9001 E-mail: LIIS004009@istruzione.it; LIIS004009@PEC.ISTRUZIONE.IT Cod. fisc.: 81002090496 Cod. meccanogr.: LIIS004009

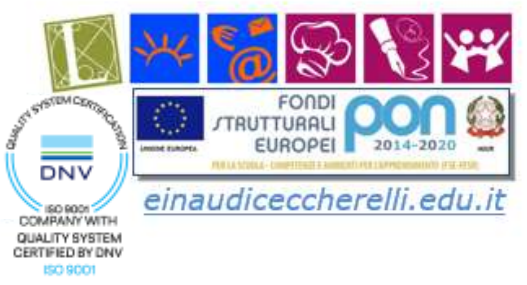

## **7. RISULTATI ATTESI DALL'ESPERIENZA DI P.C.T.O. IN COERENZA CON I BISOGNI DEL CONTESTO**

## **COMPETENZE SOCIALI:**

## **COMPETENZE IN USCITA**

- si adegua alle regole e ai ruoli di uno specifico contesto, assumendo atteggiamenti corretti;
- comunica efficacemente;
- lavora in gruppo;
- assume responsabilità;
- risolve problemi.

#### **COMPETENZE CULTURALI:**

• correla gli aspetti teorici delle discipline con quelli più specifici dell'esperienza pratica, osserva, valuta e riflette sull'insieme del **percorso.**

#### **COMPETENZE ORIENTATIVE:**

- individua i propri punti di forza e di debolezza;
- opera delle scelte, mettendo in atto processi decisionali;
- individua percorsi formativi in relazione al mondo del lavoro.

## **COMPETENZE PROFESSIONALIZZANTI:**

- applica conoscenze e abilità specifiche a contesti operativi;
- analizza e comprende la struttura organizzativa del settore di intervento;
- analizza la peculiarità dei ruoli professionali e delle loro competenze;
- analizza e comprende le caratteristiche dell'utenza;
- opera adeguatamente in specifiche situazioni.

**Impatto sociale -** Il programma *"Azienda in rete"* educa i giovani e li orienta verso la strada del lavoro autonomo e imprenditoriale. Apre una finestra verso il mondo del lavoro e presenta, facendo toccare con mano, le sfide e le problematiche che ogni professionista deve saper affrontare nella quotidianità. Tali attività richiedono competenze adeguate, non solo tecniche, ma anche trasversali come il lavoro in team, l'assunzione di responsabilità.

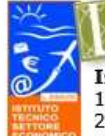

Sede legale Presidenza Amministrazione: Viale Michelangelo, 16/B- 57025 PIOMBINO Tel.: 0565 227401

- 
- 2. Servizi per l'enogastronomia e l'ospitalità alberghiera
- 3. Servizi commerciali Promozione Pubblicitaria

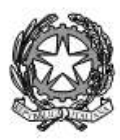

Agenzia Formativa Regione Toscana - Codice LI0599 Certificazione di sistema qualità DNV Business Assurance ISO 9001 E-mail: LIIS004009@istruzione.it; LIIS004009@PEC.ISTRUZIONE.IT Cod. fisc.: 81002090496 Cod. meccanogr.: LIIS004009

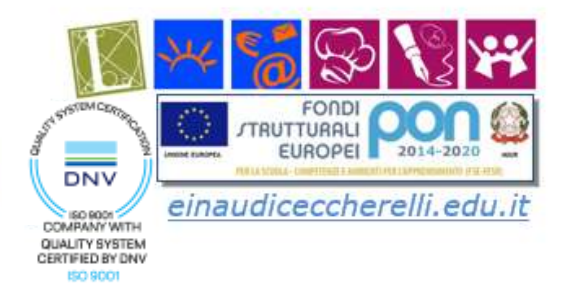

**Risultati -** gli studenti partecipanti apprendono contenuti e acquisiscono competenze totalmente diversi da quelli tradizionalmente veicolati dalla scuola attraverso un approccio pratico e divertente, che crea competizione in modo positivo e facilita le relazioni tra compagni e con gli stessi insegnanti.

Sperimentare un'impresa di studenti:

- infonde entusiasmo e ottimismo;
- offre un'occasione di apprendimento informale a contatto con prestigiose realtà economiche e aziendali;
- accresce il protagonismo dei giovani nel processo formativo;
- consente di acquisire conoscenze e competenze pratiche per lo più trasversali e legate al mondo del lavoro – che aiuta a diventare "imprenditori di se stessi".

**Destinatari – classe 3 SIA**

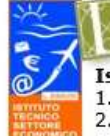

Istituto L. Einaudi: Liceo Classico; Artistico; Scienze Umane **Istruzione tecnica** 1. Amministrazione, Finanza e Marketing; 2. Turismo; 3 Sistemi Informativo Aziendali

Sede legale Presidenza Amministrazione: Viale Michelangelo, 16/B- 57025 PIOMBINO Tel.: 0565 227401

- 1. Servizi sociosanitari Diurno e Serale
- 2. Servizi per l'enogastronomia e l'ospitalità alberghiera
- 3. Servizi commerciali Promozione Pubblicitaria
- Via S. Pertini, 51- 57025 PIOMBINO Tel.: 0565 49465

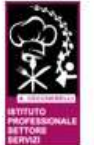

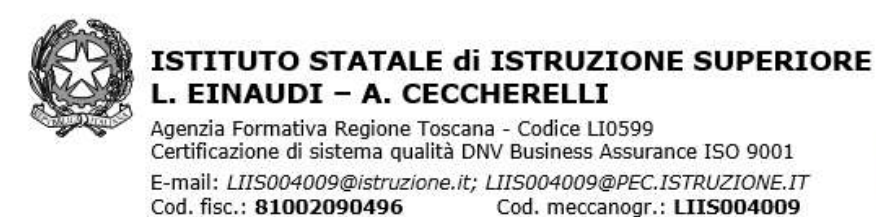

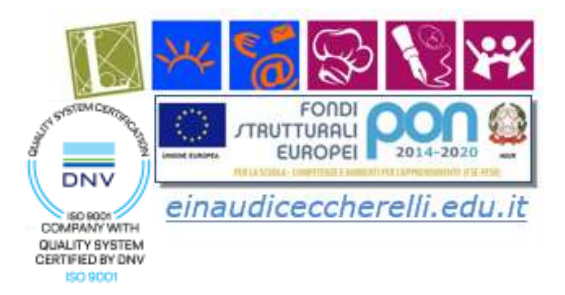

# **8. AZIONI, FASI E ARTICOLAZIONI DELL'INTERVENTO PROGETTUALE**

- Fase introduttiva di analisi dei delle aziende legate alla realtà marina, analisi dei bisogni e delle possibilità
- Realizzazione della documentazione per l'analisi dei casi aziendali esistenti
- Realizzazione dell'idea di impresa

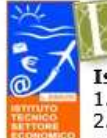

Istituto L. Einaudi: Liceo Classico; Artistico; Scienze Umane **Istruzione tecnica** 1. Amministrazione, Finanza e Marketing; 2. Turismo; 3 Sistemi Informativo Aziendali Sede legale Presidenza Amministrazione:

Viale Michelangelo, 16/B- 57025 PIOMBINO Tel.: 0565 227401

- 1. Servizi sociosanitari Diurno e Serale
- 2. Servizi per l'enogastronomia e l'ospitalità alberghiera
- 3. Servizi commerciali Promozione Pubblicitaria
- Via S. Pertini, 51- 57025 PIOMBINO Tel.: 0565 49465

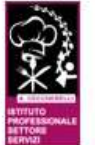

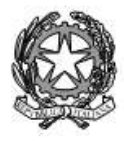

Agenzia Formativa Regione Toscana - Codice LI0599 Certificazione di sistema qualità DNV Business Assurance ISO 9001 E-mail: LIIS004009@istruzione.it; LIIS004009@PEC.ISTRUZIONE.IT Cod. fisc.: 81002090496 Cod. meccanogr.: LIIS004009

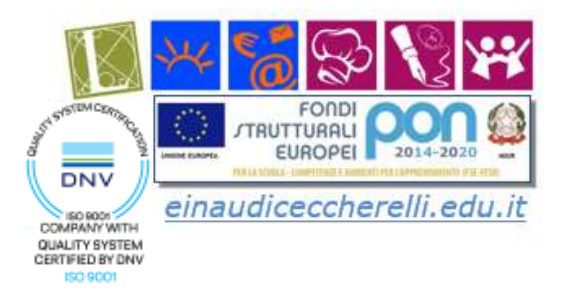

## 9. DEFINIZIONE DEI TEMPI E DEI LUOGHI Classe \_\_3SIA

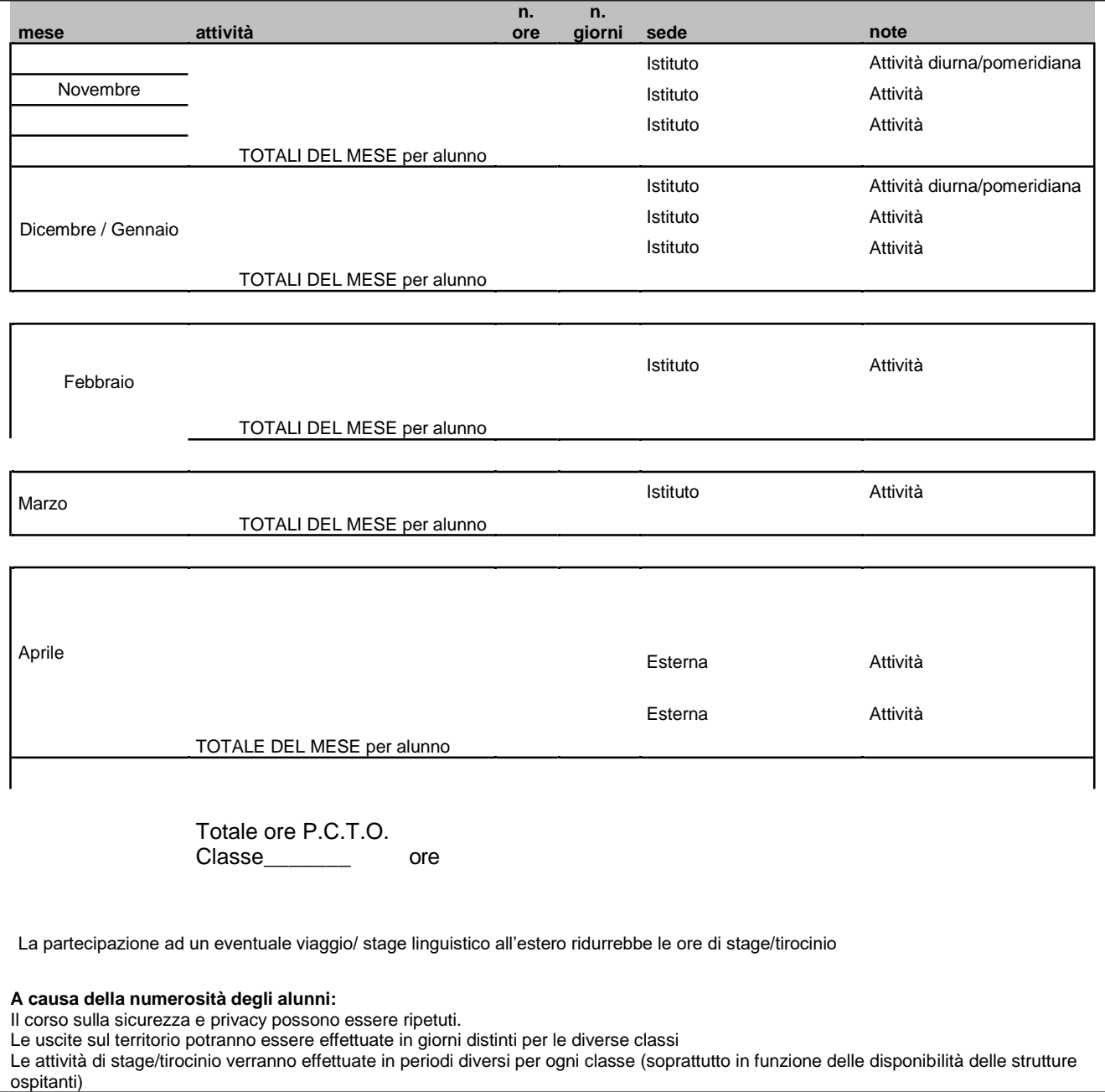

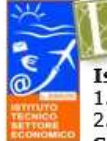

Istituto L. Einaudi: Liceo Classico; Artistico; Scienze Umane **Istruzione tecnica** 1. Amministrazione, Finanza e Marketing; 2. Turismo; 3 Sistemi Informativo Aziendali Sede legale Presidenza Amministrazione:

Viale Michelangelo, 16/B- 57025 PIOMBINO Tel.: 0565 227401

- 1. Servizi sociosanitari Diurno e Serale
- 
- 2. Servizi per l'enogastronomia e l'ospitalità alberghiera<br>3. Servizi commerciali Promozione Pubblicitaria
- 

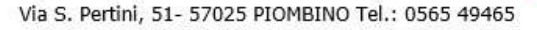

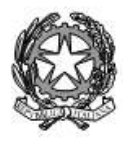

Agenzia Formativa Regione Toscana - Codice LI0599 Certificazione di sistema qualità DNV Business Assurance ISO 9001 E-mail: LIIS004009@istruzione.it; LIIS004009@PEC.ISTRUZIONE.IT Cod. fisc.: 81002090496 Cod. meccanogr.: LIIS004009

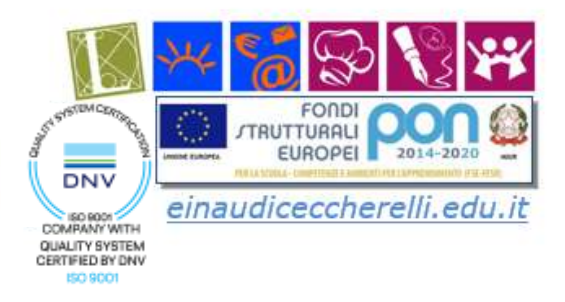

#### $\text{Classe}_{\_\_\_\}$

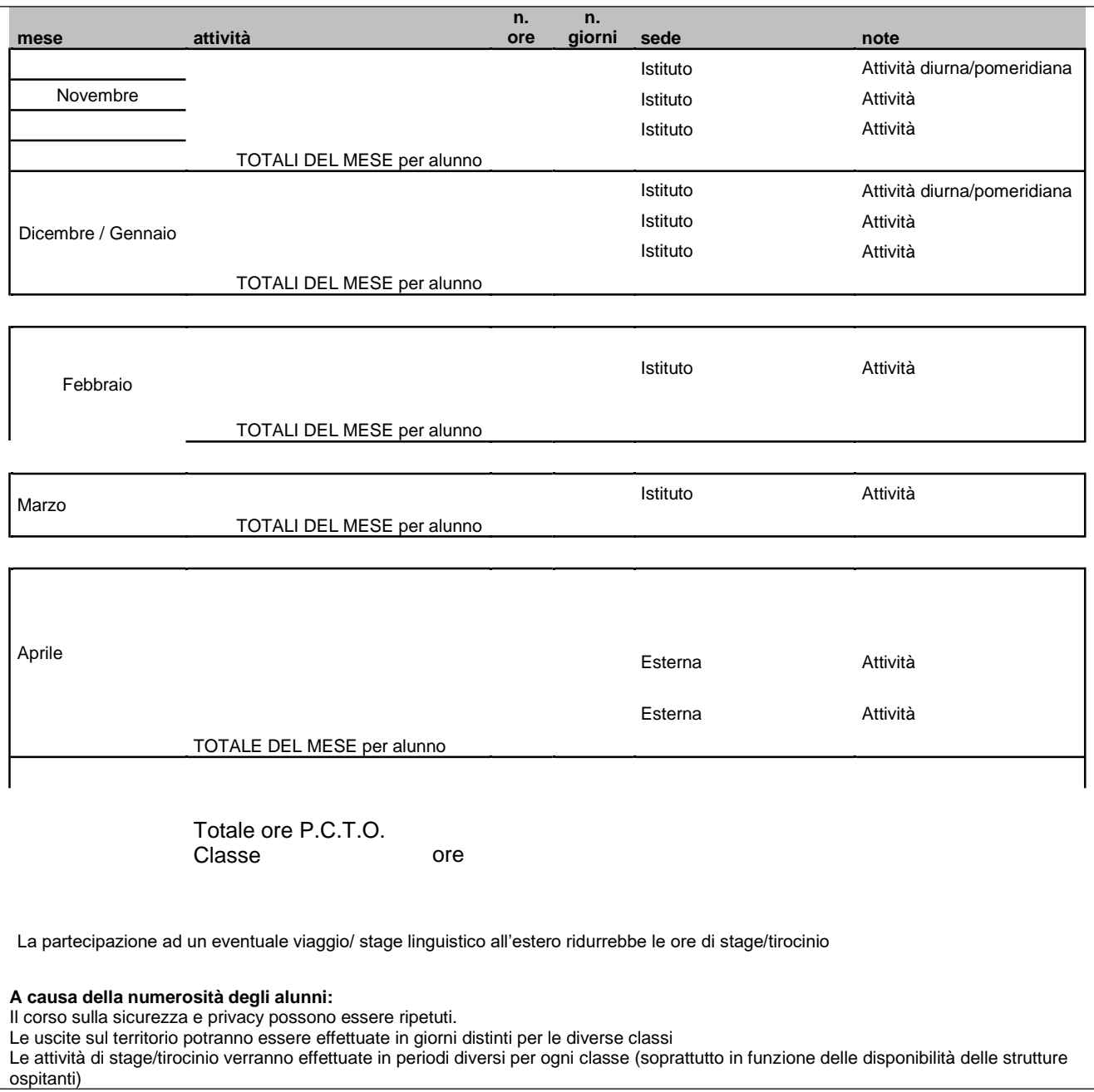

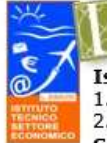

Istituto L. Einaudi: Liceo Classico; Artistico; Scienze Umane **Istruzione tecnica** 1. Amministrazione, Finanza e Marketing; 2. Turismo; 3 Sistemi Informativo Aziendali Sede legale Presidenza Amministrazione:

Viale Michelangelo, 16/B- 57025 PIOMBINO Tel.: 0565 227401

Istituto A. Ceccherelli: **Istruzione professionale** 

- 
- 
- 1. Servizi sociosanitari Diurno e Serale<br>2. Servizi per l'enogastronomia e l'ospitalità alberghiera<br>3. Servizi commerciali Promozione Pubblicitaria

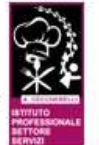

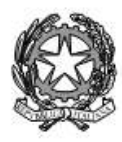

Agenzia Formativa Regione Toscana - Codice LI0599 Certificazione di sistema qualità DNV Business Assurance ISO 9001 E-mail: LIIS004009@istruzione.it; LIIS004009@PEC.ISTRUZIONE.IT Cod. meccanogr.: LIIS004009 Cod. fisc.: 81002090496

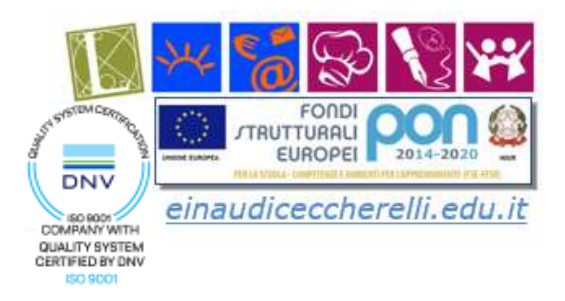

# **10. ATTIVITÀ LABORATORIALI**

Buona parte delle attività previste saranno svolte nei laboratori dell'istituto dove gli alunni avranno la possibilità di utilizzare le attrezzature ed i software adeguati.

In laboratorio potranno che lavorare organizzati come in una reale impresa, organizzati con mansioni diverse e quindi dovendo utilizzare anche strumenti diversi.

Si prevedono attività che richiedono stesure di documenti, attività di grafica per la realizzazione di loghi e di interfacce grafiche, attività di progettazione di database e di implementazione software per la realizzazione del sito e dell'app.

Dovranno anche utilizzare la piattaforma Confao per completare alcune attività specifiche.

## **11. UTILIZZO DELLE NUOVE TECNOLOGIE, STRUMENTAZIONI INFORMATICHE, NETWORKING**

Saranno utilizzati i computer del laboratorio per l'accesso ad internet e per l'uso del software di Office Automation.

Per la progettazione saranno utilizzat:

- i strumenti per la progettazione di database
- Notepad++ per la realizzazione delle pagine CSS e HTML
- Wordpress

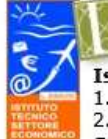

Istituto L. Einaudi: Liceo Classico; Artistico; Scienze Umane **Istruzione tecnica** 1. Amministrazione, Finanza e Marketing; 2. Turismo; 3 Sistemi Informativo Aziendali Sede legale Presidenza Amministrazione:

Viale Michelangelo, 16/B- 57025 PIOMBINO Tel.: 0565 227401

**Istituto A. Ceccherelli: Istruzione professionale** 1. Servizi sociosanitari - Diurno e Serale 2. Servizi per l'enogastronomia e l'ospitalità alberghiera

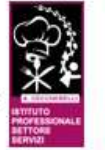

Via S. Pertini, 51- 57025 PIOMBINO Tel.: 0565 49465

3. Servizi commerciali - Promozione Pubblicitaria

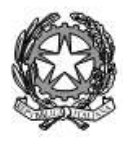

Agenzia Formativa Regione Toscana - Codice LI0599 Certificazione di sistema qualità DNV Business Assurance ISO 9001 E-mail: LIIS004009@istruzione.it; LIIS004009@PEC.ISTRUZIONE.IT Cod. fisc.: 81002090496 Cod. meccanogr.: LIIS004009

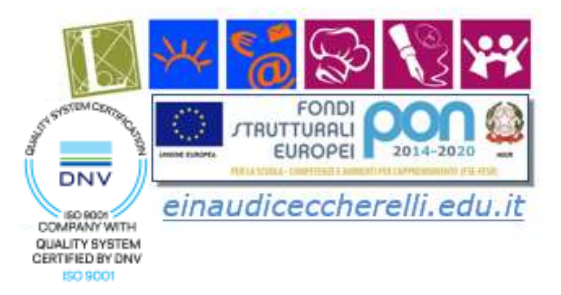

# **12. MONITORAGGIO DEL PERCORSO FORMATIVO E DEL PROGETTO**

#### **Soggetti che effettueranno il monitoraggio:**

Tutor, Consiglio di classe

**Modalità: il monitoraggio riguarderà la partecipazione degli alunni durante le re di lezione in aula ed in laboratorio. Saranno effettuate anche verifiche**

# **13. VALUTAZIONE DEL PERCORSO FORMATIVO E DEL PROGETTO**

#### **Verifiche, valutazione dell'esperienza e degli apprendimenti, certificazione delle competenze Soggetti:**

Tutors interni e docenti del Consiglio di classe.

## Modalita:

Il processo di valutazione verrà svolto nella sequenza di:

- valutazione iniziale, relativa alla fase di avviamento del progetto e relativa agli aspetti propri della progettazione, delle risorse disponibili;
- valutazione intermedia, di tipo formativo, connessa con il percorso di studio e le attività programmate per gli studenti, consentirà l'eventuale ritaratura del corso tenendo conto delle esigenze reali dei partecipanti.
- valutazione finale, di tipo sommativo, connessa a specifiche prove finali,

## Strumenti:

- monitoraggio delle attività
- compilazione del diario di bordo
- brevi relazioni periodiche che gli allievi dovranno realizzare alla fine di ciascuna attività
- questionario finale per misurare il bilancio delle competenze

Al termine dell'esperienza nel il gruppo degli alunni parteciperà a competizioni nazionali e internazionali che selezionano le migliori imprese.

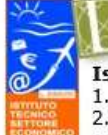

Istituto L. Einaudi: Liceo Classico; Artistico; Scienze Umane **Istruzione tecnica** 1. Amministrazione, Finanza e Marketing; 2. Turismo; 3 Sistemi Informativo Aziendali Sede legale Presidenza Amministrazione:

Viale Michelangelo, 16/B- 57025 PIOMBINO Tel.: 0565 227401

- 1. Servizi sociosanitari Diurno e Serale
- 2. Servizi per l'enogastronomia e l'ospitalità alberghiera
- 3. Servizi commerciali Promozione Pubblicitaria
- Via S. Pertini, 51- 57025 PIOMBINO Tel.: 0565 49465

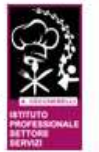

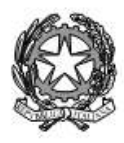

Agenzia Formativa Regione Toscana - Codice LI0599 Certificazione di sistema qualità DNV Business Assurance ISO 9001 E-mail: LIIS004009@istruzione.it; LIIS004009@PEC.ISTRUZIONE.IT Cod. fisc.: 81002090496 Cod. meccanogr.: LIIS004009

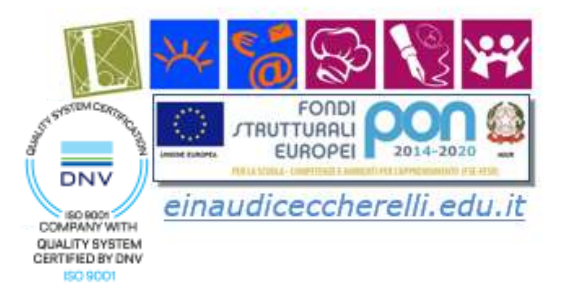

#### **14. MODALITÀ CONGIUNTE DI ACCERTAMENTO DELLE COMPETENZE (Scuola-Struttura ospitante) (TUTOR struttura ospitante, TUTOR scolastico, STUDENTE, DOCENTI DISCIPLINE COINVOLTE, CONSIGLIO DI CLASSE)**

Tutor struttura ospitante: Tutor scolastico: Prof. Studenti: gruppo N°\_\_\_\_\_ della classe Docenti coinvolti: Prof.

## **15. ATTREZZATURE RICHIESTE INDISPENSABILI ALLO SVOLGIMENTO DEL PROGETTO**

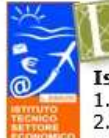

Istituto L. Einaudi: Liceo Classico; Artistico; Scienze Umane **Istruzione tecnica** 1. Amministrazione, Finanza e Marketing; 2. Turismo; 3 Sistemi Informativo Aziendali Sede legale Presidenza Amministrazione:

Viale Michelangelo, 16/B- 57025 PIOMBINO Tel.: 0565 227401

- 1. Servizi sociosanitari Diurno e Serale
- 2. Servizi per l'enogastronomia e l'ospitalità alberghiera
- 3. Servizi commerciali Promozione Pubblicitaria
- Via S. Pertini, 51- 57025 PIOMBINO Tel.: 0565 49465

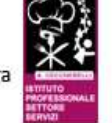

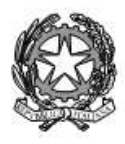

Agenzia Formativa Regione Toscana - Codice LI0599 Certificazione di sistema qualità DNV Business Assurance ISO 9001 E-mail: LIIS004009@istruzione.it; LIIS004009@PEC.ISTRUZIONE.IT Cod. fisc.: 81002090496 Cod. meccanogr.: LIIS004009

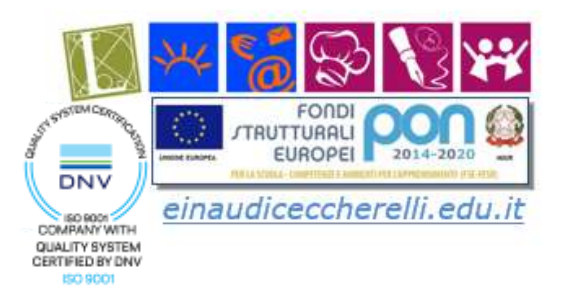

## 16. COMPETENZE DA ACQUISIRE, NEL PERCORSO PROGETTUALE CON SPECIFICO **RIFERIMENTO ALL'EQF**

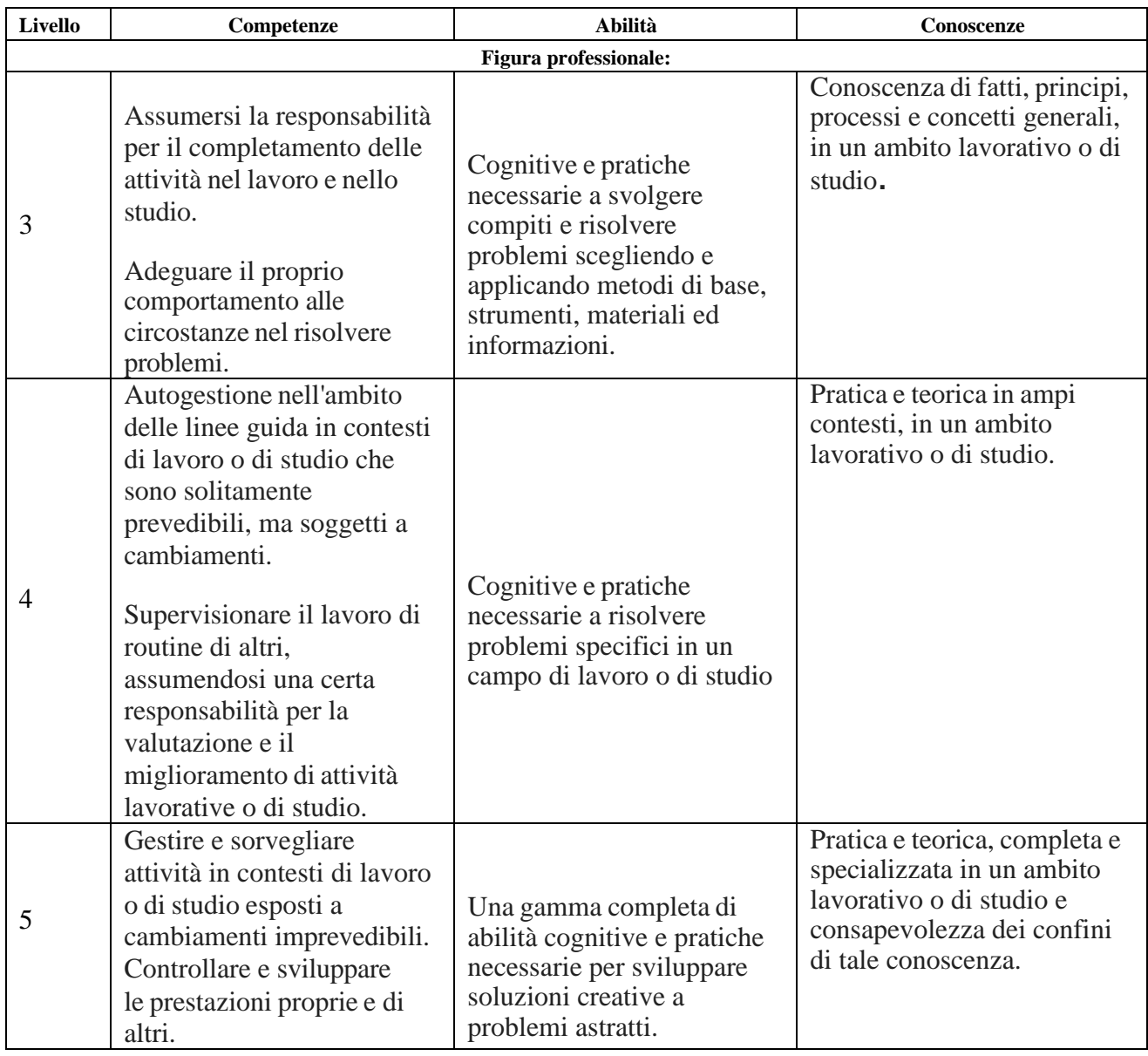

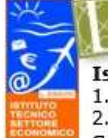

Istituto L. Einaudi: Liceo Classico; Artistico; Scienze Umane **Istruzione tecnica** 1. Amministrazione, Finanza e Marketing; 2. Turismo; 3 Sistemi Informativo Aziendali Sede legale Presidenza Amministrazione:

Viale Michelangelo, 16/B- 57025 PIOMBINO Tel.: 0565 227401

- 1. Servizi sociosanitari Diurno e Serale
- 
- 2. Servizi per l'enogastronomia e l'ospitalità alberghiera<br>3. Servizi commerciali Promozione Pubblicitaria
- 

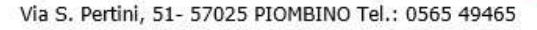

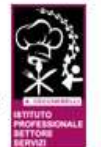

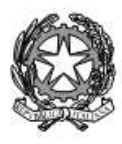

Agenzia Formativa Regione Toscana - Codice LI0599 Certificazione di sistema qualità DNV Business Assurance ISO 9001 E-mail: LIIS004009@istruzione.it; LIIS004009@PEC.ISTRUZIONE.IT Cod. fisc.: 81002090496 Cod. meccanogr.: LIIS004009

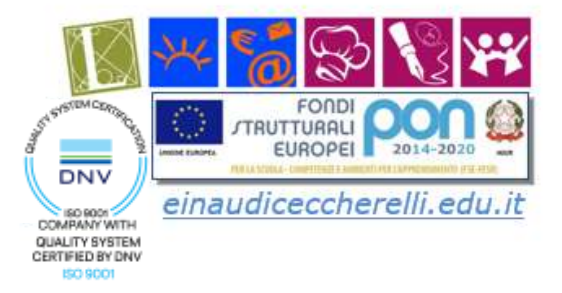

## **17. MODALITÀ DI CERTIFICAZIONE/ATTESTAZIONE DELLE COMPETENZE (FORMALI, INFORMALI E NON FORMALI)**

Secondo quanto previsto dalla normativa vigente.

## **18. DIFFUSIONE/ COMUNICAZIONE/INFORMAZIONE DEI RISULTATI**

Internet, pubblicità, Social Network, presentazione dei risultati agli Enti interessati. Il prodotto finale sarà pubblicato anche sul sito web del nostro Istituto e/o sulle pagine Social dello stesso.

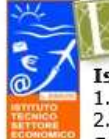

Istituto L. Einaudi: Liceo Classico; Artistico; Scienze Umane **Istruzione tecnica** 1. Amministrazione, Finanza e Marketing; 2. Turismo; 3 Sistemi Informativo Aziendali Sede legale Presidenza Amministrazione:

Viale Michelangelo, 16/B- 57025 PIOMBINO Tel.: 0565 227401

**Istituto A. Ceccherelli: Istruzione professionale** 1. Servizi sociosanitari - Diurno e Serale

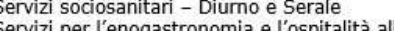

- 2. Servizi per l'enogastronomia e l'ospitalità alberghiera
- 3. Servizi commerciali Promozione Pubblicitaria

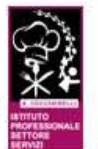